## How to Integrate Salesforce With Quiz Maker

ProProfs Quiz Maker integrates with Salesforce CRM to capture learners' information and send them automatically to your Salesforce account. You can use these leads to create/update lists, build customer journeys, and send personalized emails.

Here's how a captured contact will appear in your Salesforce CRM:

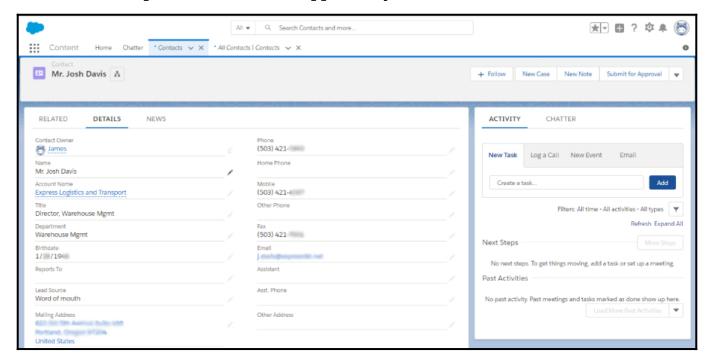

## Salesforce integration with Quiz Maker helps you to:

- Boost lead conversion by **up to 43%**
- Organize leads based on quiz responses
- Send personalized emails to increase your bottom line

## **How to Setup Salesforce Integration**

**Step 1:** To start **importing the details** of the learners every time they take a quiz, start by selecting the **quiz you want to use for lead generation** and navigate to "**Settings.**"

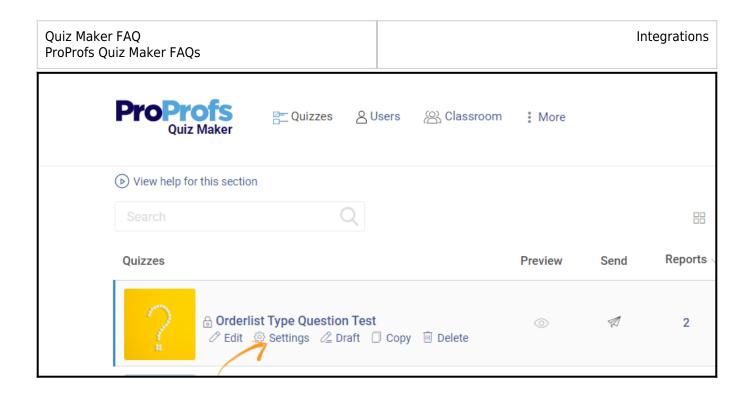

**Step 2:** Navigate to the "**Security**" tab and locate "**Tracking Configuration.**" Enable information to capture. You can also ask your own questions to capture the learner's info.

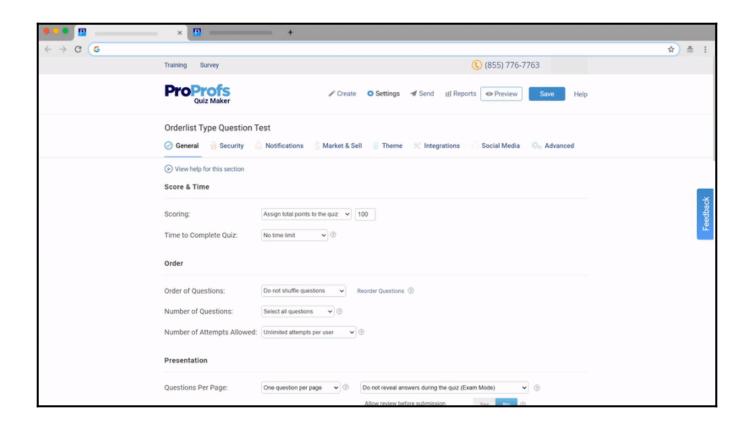

**Step 3:** Navigate to the "**Integrations**" tab, locate **Salesforce** and select "**Yes**" to integrate.

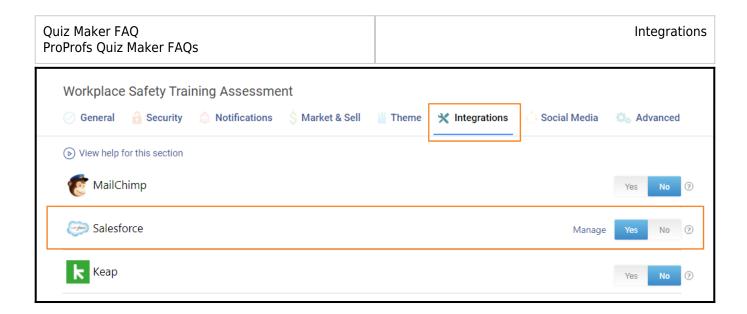

An integration information pop-up will appear. Click "Next" to proceed.

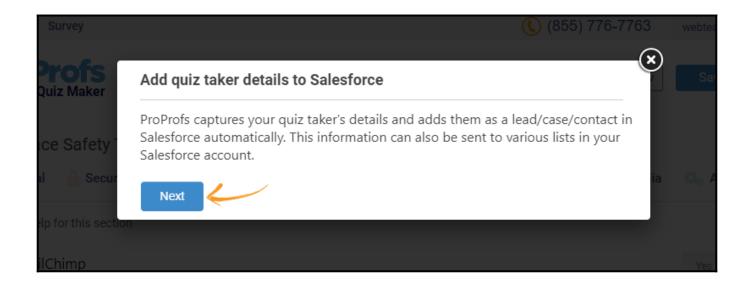

Step 4: Enter your Salesforce account details and click "Next."

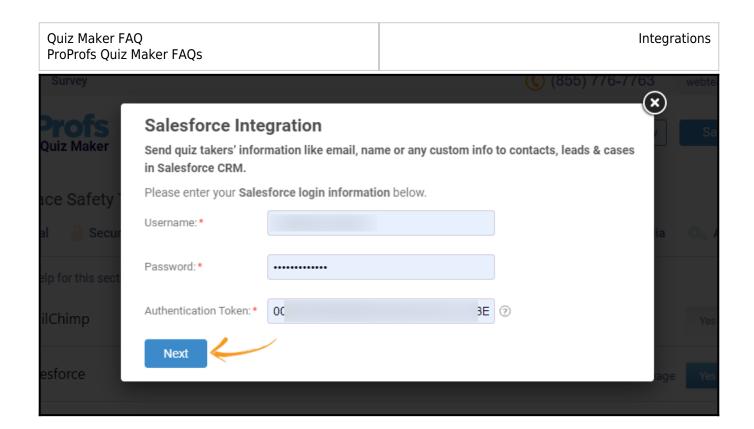

**Step 5:** Select a **list** to share and **store** the learner's information, and click "**Next**" to proceed further.

Select the "Notify me" checkbox to receive email notifications on adding new learners to your Salesforce list.

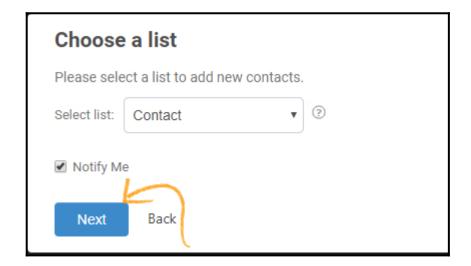

**Step 6:** Based on the **selected list** and **custom questions** set up in "Tracking configuration," assign a **corresponding field** from the drop-down menus to the appropriate Salesforce fields. Click "**Finish**" to complete the integration.

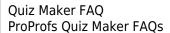

Integrations

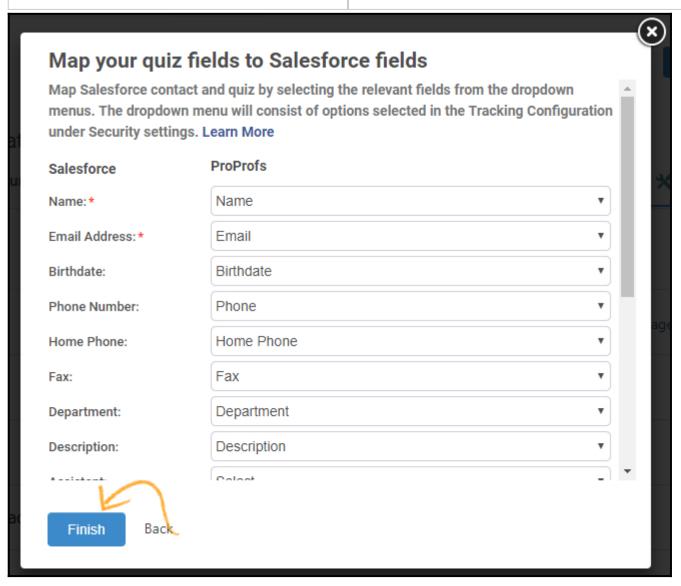

After you complete the above steps, a popup will appear, informing you that the integration is active. Click "**OK**," and you are all set.

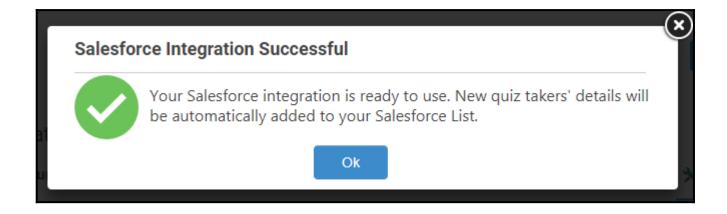

That is all about Salesforce integration with Quiz Maker.

| Quiz Maker FAQ           | Integrations |
|--------------------------|--------------|
| ProProfs Quiz Maker FAQs |              |

## **Related Articles**

- How to Integrate MailChimp With Quiz Maker
- How to Integrate iContact With Quiz Maker
- How to Integrate VerticalResponse With Quiz Maker